## **Program SG\_ASO.EXE and EQUIV\_ASO.EXE**

Considerer (x<sub>1</sub>, y<sub>1</sub>, x<sub>2</sub>, y<sub>2</sub>) ~ M(n; p<sub>11</sub>, p<sub>12</sub>, p<sub>21</sub>, p<sub>22</sub>) for data in Table below. The probability of an experimental result like the one in the Table 1 is:

$$
P(x_1, y_1, x_2, y_2) = n! (x_1!y_1!x_2!y_2!)^{-1} p_{11}^{x_1} p_{12}^{y_1} p_{21}^{y_2}.
$$
 (1)

## **Table 1 CROSS-SECTIONAL STUDY Presentation of results (probabilities) in a problem of comparison between two proportions (illness vs. risk factor) when only a sample of n observations exists (multinomial case)**

 $\mathbf{I}$ 

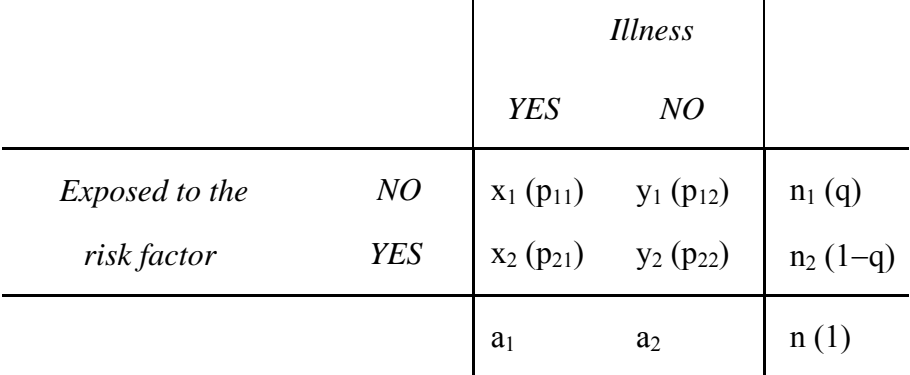

Considerer  $p_1 = p_{11} / (p_{11} + p_{12})$  and  $p_2 = p_{21} / (p_{21} + p_{22})$ , where  $p_2 (p_1)$  is the prevalence of an illness in the group of YES exposed (NOT exposed) to a risk factor*.* The aim is to perform inferences about  $d = p_2-p_1$ . So, a reparametrization of the model (1) can be performed on  $p_1, p_2$ and  $q=p_{11}+p_{12}$ :

$$
P(x_1, y_1, x_2, y_2) = \left[ \binom{n}{n_1} q^{n_1} (1-q)^{n_2} \right] \times \left[ \binom{n_1}{x_1} \binom{n_2}{x_2} p_1^{x_1} (1-p_1)^{y_1} p_2^{x_2} (1-p_2)^{y_2} \right],
$$
 (2)

Under H<sub>δ</sub>: d=δ (where  $-1 < \delta < +1$ ), if p<sub>1</sub>=p then p<sub>2</sub>=p+δ and so (2) is:

$$
P(x_1, y_1, x_2, y_2 | \delta) = \left[ {n \choose n_1} q^{n_1} (1-q)^{n_2} \right] \times \left[ {n_1 \choose x_1} {n_2 \choose x_2} p^{x_1} (1-p)^{y_1} (p+\delta)^{x_2} (1-p-\delta)^{y_2} \right],
$$

where p and q are two nuisance parameters taking the values:

 $0 \le q \le 1$ , max  $\{0; -\delta\} \le p \le \min \{1; 1-\delta\}$ .

For a critical region CR formed by a set of values  $(x_1, y_1, x_2, y_2)$ , the error  $\alpha$  of the test will be  $\alpha(p, q|\delta) = \sum_{CR} P(x_1, y_1, x_2, y_2 | \delta)$ , and the size of the test will be  $\alpha^*(\delta) = \text{Max}_{p,q} \alpha(p,$ q|δ). There are several ways for obtaining the CR, but the one that provides the generally most powerful test is that based on the order given by the Z-pooled statistic with the Yates' continuity correction (Z<sub>Y</sub>). The exact p-value  $\alpha^* = \text{Max}_{\delta \in H} \alpha^*(\delta)$  of the observed data (x<sub>1</sub>, y<sub>1</sub>, x<sub>2</sub>, y<sub>2</sub>) depends

on the null hypothesis H and alternative hypothesis K to be demonstrated.

The asymptotic p-values (see expressions bellow) are based on the Z-pooled statistics with the Pirie and Hamdan's continuity correction ( $Z_{PH}$ ) or without continuity correction ( $Z_0$ ).

In both cases: if  $\hat{d} = \hat{p}_2 - \hat{p}_1 \in H$ , where  $\hat{p}_i = x_i/n_i$ , then p-value = 1.

There are two programs:

## **Program SG\_ASO.EXE**

- Case **SG**: H:  $d \leq \delta$  vs. K:  $d > \delta$  (Superiority Generalized). In particular:
	- $*$  When  $\delta = 0$ : is the classic case **S** of Superiority.
	- ∗ When δ < 0: is the case **NI** of Non-Inferiority.
	- ∗ When δ > 0: is the case **SS** of Substantial-Superiority.
- Case **IG**: H:  $d \ge \delta$  vs. K:  $d \le \delta$  (Inferiority Generalized).

## **Program EQUIV\_ASO.EXE**

- Case **SG2**: H:  $d = \delta$  vs. K:  $d \neq \delta$  (two-tailed SG).
- Case **PE**: H:  $|d| \ge \Delta$  vs. K:  $|d| < \Delta$  (Practice Equality or Equivalence) ( $\Delta > 0$ ).
- Case **SD**: H:  $|d| \le \Delta$  vs. K:  $|d| > \Delta$  (Substantially Difference) ( $\Delta$ >0).

ÎÎÎ

The Z-pooled two-tailed statistic for H:  $d=\delta$  is:

$$
Z_c = \begin{cases} \frac{|\hat{d} - \delta| - c}{s(\delta)} \times f & \text{if } |\hat{d} - \delta| > c \\ 0 & \text{if } |\hat{d} - \delta| \le c \end{cases} \quad \text{where } s(\delta) = \sqrt{\frac{\hat{p}(1-\hat{p})}{n_1} + \frac{(\hat{p}+\delta)(1-\hat{p}-\delta)}{n_2}} \text{ and } f = \sqrt{\frac{n-1}{n}},
$$

where  $\hat{p}$  is the maximum likelihood estimator for p under H: d= $\delta$ , and c is a continuity correction:  $c = n/2n_1n_2$ ,  $c = 1/2n_1n_2$  and  $c = 0$  for  $Z_y$ ,  $Z_{PH}$  and  $Z_0$  respectively. The asymptotic pvalues are:

$$
P_{SG} = F\left\{ \frac{-\hat{d} + \delta + c}{s(\delta)} \times f \right\}, \quad P_{IG} = F\left\{ \frac{\hat{d} - \delta + c}{s(\delta)} \times f \right\}
$$

$$
P_{PE}(\Delta) = \max_{\delta = -\Delta, +\Delta} \left[ F\left\{ \frac{|\hat{d}| + \Delta + c}{s(\delta)} \times f \right\} - F\left\{ \frac{-|\hat{d}| + \Delta - c}{s(\delta)} \times f \right\} \right]
$$

$$
P_{SD}(\Delta) = F \left\{ \frac{-|\hat{d} + \Delta| + c}{\max_{\delta = -\Delta, +\Delta} s(\delta)} \times f \right\} + F \left\{ \frac{-|\hat{d} - \Delta| + c}{\max_{\delta = -\Delta, +\Delta} s(\delta)} \times f \right\}
$$

$$
P_{SG2}(\delta) = \left\{ P \left\{ \frac{-|\hat{d} - \delta| + c}{s(\delta)} \times f \right\} \text{ if } 2\delta - 1 \le \hat{d} \le 2\delta + 1 \right\}
$$

$$
P_{SG2}(\delta) = \left\{ P \left\{ \frac{-|\hat{d} - \delta| + c}{s(\delta)} \times f \right\} \text{ otherwise,}
$$

where  $F(\cdot)$  refers to the distribution function of a standard normal random variable *z*.

In the program:

- $\hat{d}$  = Delta (ML);
- $\hat{p} = p(ML);$
- $\hat{q} = n_1/n = q(ML);$

where  $ML \equiv$  maximum likelihood.

 $***$ 

For more details see:

- Martín Andrés, A.; Tapia Garcia, J. M. and del Moral Ávila, M.J. (2005). Unconditional inferences on the difference of two proportions in cross-sectional studies. *Biometrical Journal 47 (2),* 177-187.
- Martín Andrés, A.; Tapia Garcia, J. M. and Del Moral Ávila, M.J. (2008). Two-tailed unconditional inferences on the difference of two proportions in cross-sectional studies. *Communications in Statistic - Simulation and Computation 37 (3)*, 455-465.